## **Adobe Photoshop 2022 (Version 23.1) Serial Key Activator x32/64 2023**

Installing and then cracking Adobe Photoshop is easy. First, you need to open your computer's case and locate the.exe installation file. Then, drag the file to the desktop, and then double-click the file. This will start the installation process. Then, you need to locate a cracked version of the Adobe Photoshop software. Once you have found the file, you will need to copy it to your computer. After this, you will need to find a way to disable all the security features of the Adobe Photoshop installation. This can be done in many ways, depending on the software installed on your computer. Here are a few ways:

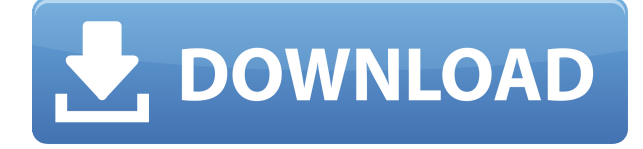

To illustrate this, I've traced out a workflow for a new user with Adobe's current workflow. For those who may not know, Photoshop's layers and their native Lightroom integration are the main reasons most people use the product. Adam Ostrow recently wondered why Adobe hasn't done a photography edition, which I think is a great idea. While it doesn't have to do with the speed at which new features are added, it would be nice if Adobe took some of the extra time to figure out why this particular interface would be confusing to new users. For certain tasks, Lightroom 5 is a better product than the competing Adobe software, Lightroom 2, but it's not quite the best product in the world. It should inspire you to check out Photoshop's excellent application features. Now, when the review was first published, it was on a Mac running Vista. I have since upgraded to Win7 and now Lion as well. My favorite computer for the past five years has been an iMac running 10.4.8. It's an i7 with 4 GB RAM and a hard drive that got where it does by being serviceable and reliable. I've been quite impressed by the edition of Photoshop CS5 that ships with it. It's entirely too pretty to be a real working program. The first time I ran a photo-editing task, I was no longer a PC owner. When you've got a graphics-editing program that acts like a diagnostic tool, you're in trouble. I felt as if I were manipulating art. I began worrying it was gone if I overwrote an image or accidentally deleted the whole thing.

## **Adobe Photoshop 2022 (Version 23.1)Activation Code With Full Keygen WIN & MAC {{ lAtest release }} 2022**

Software such as Photoshop has been categorized in a creative field and for good reason. This is a massive level of features and a large enough program to handle any kind of editing. Adobe Photoshop is designed to make photo editing easy to use and provides an array of tools to help make professional work. It includes layers, guides, grid, the ability to add frames, the ability to change the color of an image, unlimited undo, and a flexible canvas to work in. Adobe Photoshop is also designed for multi-monitor work which makes it easier to see details in images. The features of this program are large enough to do almost anything a professional would do like enhancing, retouching, or photo manipulation. Down the road you can find the more advanced features that this program offers but for those just getting started, Adobe Photoshop is an excellent option for photo editing. Today we live in an age where everyone is a photographer, and everyone photographs. The majority of society has the ability to take a great photo or a bad photo. A great photo is a detailed representation of the subject and an average photo with no thought put in it is a great representation of what was taken. Adobe Photoshop is designed as a tool that gives users the opportunity to improve the quality of their photographs and lower the barrier of entry. While the learning curve is high, it's worth it because your photographs will be better than before. The software is best when used professionally, but there are also ways that Photoshop can help you out in your relatively satisfying Instagram kingdom. Photoshop features a seamlessly, interpretable interface and a toolset that gives users the ability to edit and create great images. The software turns a gray photo into a masterpiece. 933d7f57e6

## **Adobe Photoshop 2022 (Version 23.1) Download free Patch With Serial Key Full Version 2023**

The Photoshop team is committed to providing features that bring even more value to Adobe Creative Cloud customers. With the launch of Photoshop CC 2018 ±, Adobe customers have access to a range of new features that incorporate powerful AI and machine learning technology to make their creative workflow even faster. Adobe Sensei – **Adobe Sensei, an AI built on a cloud-based platform, makes Photoshop even smarter. With Adobe Sensei, you can quickly access the best performing features for any image, get training advice, make informed decisions and keep your images sharp and clean. With the new features powered by Adobe Sensei, Photoshop deeply learns your artistic style and automatically suggests the best edits for any image.** Adobe Photoshop is an image editing software used to edit images, create web graphics and graphics for print. It is a full featured, powerful, and easy to use product. Adobe Photoshop's main aim is to change the world of image editing. **Adobe Photoshop –** Photoshop continues to be the most popular professional photo editing software for designers and enthusiasts. The application is utilized by photographers, graphic designers, and even stylists. And as a result of its popularity, Adobe is constantly coming up with new features that help to enhance the experience and reduce the learning curve. Adobe has added new features and improvements to Photoshop, including new features to make it easier to use on more devices. The application works on all major operating systems, including Windows 10, macOS, iOS and Android, and on a variety of devices. Photoshop has been updated to version 2019 with features such as new Menu Bar tools, new brush types, and new and improved content-aware fill and mask tools.

photoshop psd download download photoshop portable cs6 custom photoshopping software free download photoshopping free download photoshopping apps free download photoshopping download photoshopping online free no download photoshopimport.aip plugin download download photoshop kaskus download photoshop kostenlos

As part of the transition plan, Photoshop Elements 11 will be discontinued (but lifetime access will be available) and Photoshop Elements 11.0.11 won't be updated as part of the transition. If you are an Elements 14.0 user, the Photoshop CC update will include Photoshop Elements 14.0.12 update. If you have used the elements interface since CS3 and Photoshop Elements 11 (14), you won't experience anything different with the upgrade to Photoshop CC - it's the same interface, but you will find new ways to make your images look better. And for those who want full access to all of the powerful Photoshop features, Photoshop CC is here. Photoshop has been instrumental in the growth of digital art. Before Apple's iPhone, what was the most popular camera was the Canon D-90. Using Photoshop, artists could share the latest trends in photography with viewers all over the world. Professional photographers still use Photoshop to perfect their images at the end of their photo shoots. In Adobe's XD app, image and video developers can take advantage of the company's new features by blending the tools of AI tools with their own. The technology ensures a seamless experience, and makes it easier to develop video and mobile applications. You can even input images from the people you are addressing, just like when you do email. Access to the Adobe Creative Cloud toolkit is free to all members of the public and other software developers. Since its debut at the Dreamforce conference in October 2017, Adobe Creative Cloud allows hundreds of thousands of

industry professionals to more effectively and efficiently tackle as many tasks as they need on a daily basis. Include web design, e-commerce, marketing, web apps, design, animation and more and you've essentially got Adobe Creative Cloud.

Now that you have looked, and thought about how these apps can help you, it is time to make a conscious choice. These choices start whenever you can hold them in your mind, and use them every time, like a commitment. Adobe Photoshop is a very popular software application developed by Adobe Systems that is used mainly for image editing and retouching. The software has been upgraded with the latest versions containing many enhanced features that feature the latest technology. With the latest version, you can use this application to change the size of any picture by just dragging and dropping it outside the window. Adobe Photoshop is a powerful software application that can be used to edit and create graphic designs for audiovisual technology. There are many new features added in the new version that will satisfy the users. You can easily edit your images and apply vibrant colors to them. Adobe Photoshop is a free software that will allow you to edit efficiently with advanced editing tools. The user interface is simplistic and easy. It includes powerful features to edit and fix your photos and videos. Adobe Photoshop is a program available for free for both Mac and PC; this makes it easy for the users. This software is used for fixing, retouching and cropping purposes. Also, it can be used for creating new images or any other purpose. The interface is intuitive for the beginner but the advanced one might feel a little complex though. Adobe Photoshop, created by software company Adobe is the most popular graphics software in the world. Photoshop Creator is the software that is used by people to make their images look amazing. Its full-featured features let you edit your photos and designs. Also, you can easily develop your new skills in easy to understand way.

<https://jemi.so//posts/ne5REaOZZfBx1jy3t6xx> <https://jemi.so//posts/K3eGRnYC0fMngq3YHxtf> <https://jemi.so//posts/PFlJOBT4T98MoltyHo7o> <https://jemi.so//posts/eHaqOpLkleRTvBufAiUC> <https://jemi.so//posts/BYmv43ooUpD4XvMJYdBy> <https://jemi.so//posts/IxHPfDciujiDbRclfOQV> <https://jemi.so//posts/v0sDSjhxt0QeyPdls8nZ> <https://jemi.so//posts/YR4tMU2TsCQQiFmKNdvi> <https://jemi.so//posts/t5isAHdArFVJWVcG0Z1A>

Select the crop tool. This tool allows you to crop or select an area of an image to remove unwanted areas. Refine the selected area or area to be cropped by using the tool options bar at the top of the tool. Next, you can remove the crop tool by choosing Edit > Undo Crop. To add a new layer to an image, choose Layer > New > Layer. Paste an image file, select a previously saved.psd file or select an image in the Creative Cloud users library. The Background layer options appear and let you control the color of the new layer, choose its opacity, and control its blending options. Open the image you want to edit. Use the Crop tool to select a section of the image you want to edit. Choose Edit > Preferences and then click the Navigation tab. Next, click on the Zooming boxes and select the crop options that you want on the image. Select an image or a fractal file. Use the slider to adjust the image's level of distortion. You can distort an image to make it look like it was shot through a fish-eye lens, or to add a 3D look, or to make the colors more intense. Use the brush tool with the content aware smooth option to adjust the colors in an image. You can also apply a Convolution filter of a selected brush tool with the following functions: Brightness, Colorize,

Desaturate, Filter: Sepia, Grainy, High pass, Multiply, Nod, Relief, Wrinkles, Vibrance, and Vignette. Use the Liquify filters to reshape an image. The tool can be used to change an edge, to change a boundary between two different regions, or to make an object more complicated. The Liquify tool is also used to see an object in an image, and to create an object or to make an activity.

<http://mysleepanddreams.com/?p=32371>

[https://teenmemorywall.com/download-adobe-photoshop-2021-version-22-2-patch-with-serial-key-win](https://teenmemorywall.com/download-adobe-photoshop-2021-version-22-2-patch-with-serial-key-win-mac-last-release-2023/) [-mac-last-release-2023/](https://teenmemorywall.com/download-adobe-photoshop-2021-version-22-2-patch-with-serial-key-win-mac-last-release-2023/)

[https://www.fashionservicenetwork.com/wp-content/uploads/2022/12/Download-Photoshop-Images-](https://www.fashionservicenetwork.com/wp-content/uploads/2022/12/Download-Photoshop-Images-WORK.pdf)[WORK.pdf](https://www.fashionservicenetwork.com/wp-content/uploads/2022/12/Download-Photoshop-Images-WORK.pdf)

<https://whatsthebuzzvideo.com/wp-content/uploads/2022/12/ellijakq.pdf>

[https://manassiq.com/wp-content/uploads/2022/12/Adobe-Photoshop-CC-2015-Version-16-Download-f](https://manassiq.com/wp-content/uploads/2022/12/Adobe-Photoshop-CC-2015-Version-16-Download-free-Torrent-WIN-MAC-3264bit-2023.pdf) [ree-Torrent-WIN-MAC-3264bit-2023.pdf](https://manassiq.com/wp-content/uploads/2022/12/Adobe-Photoshop-CC-2015-Version-16-Download-free-Torrent-WIN-MAC-3264bit-2023.pdf)

<https://www.thebangladeshikitchen.com/wp-content/uploads/2022/12/talykar.pdf>

<https://www.top1imports.com/wp-content/uploads/2022/12/pallaz.pdf>

<https://katrinsteck.de/adobe-photoshop-cs6-free-download-filehippo-exclusive/>

[https://chichiama.net/download-photoshop-2021-version-22-0-1-licence-key-activator-mac-win-final-v](https://chichiama.net/download-photoshop-2021-version-22-0-1-licence-key-activator-mac-win-final-version-2023/) [ersion-2023/](https://chichiama.net/download-photoshop-2021-version-22-0-1-licence-key-activator-mac-win-final-version-2023/)

[https://contabeissemsegredos.com/adobe-photoshop-2021-version-22-4-3-activation-code-with-keyge](https://contabeissemsegredos.com/adobe-photoshop-2021-version-22-4-3-activation-code-with-keygen-windows-updated-2023/) [n-windows-updated-2023/](https://contabeissemsegredos.com/adobe-photoshop-2021-version-22-4-3-activation-code-with-keygen-windows-updated-2023/)

It may be possible to install Photoshop on Android devices through programs like RevUpPSD which directly outputs PSD files. You can also use photo editing apps for Android like Wireframer or Photoshop Elements. Photoshop Dimensions can be imported into Illustrator, Dreamweaver, and other design apps. Photoshop Pocket Studio is a complete solution for mobile app creation. With Smart Objects, you can easily convert layers and create more complex effects in Photoshop that can be reused for mobile apps. Most images are stored in the TIFF format, which can be opened with Photoshop Elements. The addition of the New TEX feature enables you to search, edit, and create file resources right within Photoshop Elements. It also enables you to switch between the traditional Photoshop file format and the new TEX file format. Photoshop will become available for iOS on September 18th. A new experience that is designed specifically for mobile devices, the app will allow users to perform some of the most common Photoshop tasks regardless of their current device. Photoshop, as a suite of programs, was known for its unique features. For a quick reference, below are some unique features that are part of Photoshop:

- Filters: Color and Effects filtering techniques to enhance everyday images.
- Layer Comps: Allows users to view all layers applied on an image in a single image, new tabs called layer comps were introduced in the 2018 version of Photoshop, comes with an improved grid and a built-in scrubber.
- Layout/Fit/Trace/Match layout: Brings the power of the new features of the 2018 version for photo editing, allowing you to check proportions as well as areas that should remain consistent (edge images, for example). It is the new replacement for layer comps.
- Mask: Corresponds a mask be made with a layer mask. It can be applied to create a stylish pattern, quickly apply filter effects to certain areas of an image, shape an exterior and more. The main use of the layer mask is to hide parts of images.
- Movie: Allows you to create and easily edit complete motion graphics (videos) that you can later play in different ways.
- Retouching: Offers the ability to remove imperfections from images allowing users to fix skin blemishes, remove red-eye, correct the colours and more.
- Rotating: Allows a basic upwards or down rotation of layer contents.
- Text: Allows you to edit text in images as well as making easier to place letters, numbers, size, and type.
- What's New: Allows users to find the latest features introduced in each new version with a single central location.